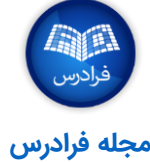

## **تولباکس تحلیل متن در متلب )MATLAB in Toolbox Analytics Text)**

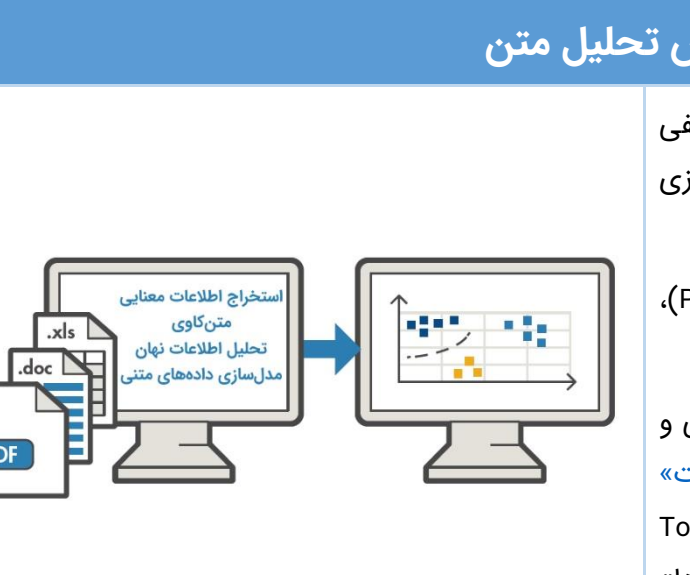

# **تولباکس تحلیل متن**

تولباکس تحلیل (کمی و کیفی) متن، امکانات و ابزار مختلفی برای پیادهسازی [الگوریتمهای تحلیل متن](https://blog.faradars.org/text-mining-algorithms/?utm_medium=referral-blog&utm_source=cheatsheets&utm_campaign=BFCS0027&utm_content=blog_link) و بصریسازی آنها در اختیار کاربران قرار میدهد.

از این دسته از ابزارها، برای «پیشپردازش» (Pre-Process)، تحلیل و مدلسازی دادههای متنی استفاده میشود.

از مدلهای پیادهسازی شده توسط تولباکس تحلیل (کمی و کیفی) متن در کاربردهایی نظیر «تحلیل احساسات» Topic ( »موضوعی مدلسازی »،([Sentiment Analysis](https://blog.faradars.org/sentiment-analysis-in-python/?utm_medium=referral-blog&utm_source=cheatsheets&utm_campaign=BFCS0027&utm_content=blog_link)( Modeling )و »پیشبینی شرایط نگهداری دستگاهها« )Maintenance Predictive )استفاده میشود.

## **بصریسازی دادههای متنی در متلب**

از نمودارهای تعریف شده با هدف تولید و نمایش [»ابرهای](https://blog.faradars.org/%D8%B3%D8%A7%D8%AE%D8%AA-%D8%A7%D8%A8%D8%B1%D8%A8%D8%B1%DA%86%D8%B3%D8%A8-%D8%AF%D8%B1-%D9%BE%D8%A7%DB%8C%D8%AA%D9%88%D9%86/?utm_medium=referral-blog&utm_source=cheatsheets&utm_campaign=BFCS0027&utm_content=blog_link)  کلمه» (Word Clouds) و «پراکندگی متنی» (Text Scatter)، جهت خالصهسازی )Summarize )و صحتسنجی (Validate) نتایج حاصل از تحلیل (کمی و کیفی) دادههای [متنی](https://blog.faradars.org/introduction-to-text-mining/?utm_medium=referral-blog&utm_source=cheatsheets&utm_campaign=BFCS0027&utm_content=blog_link) استفاده می شود.

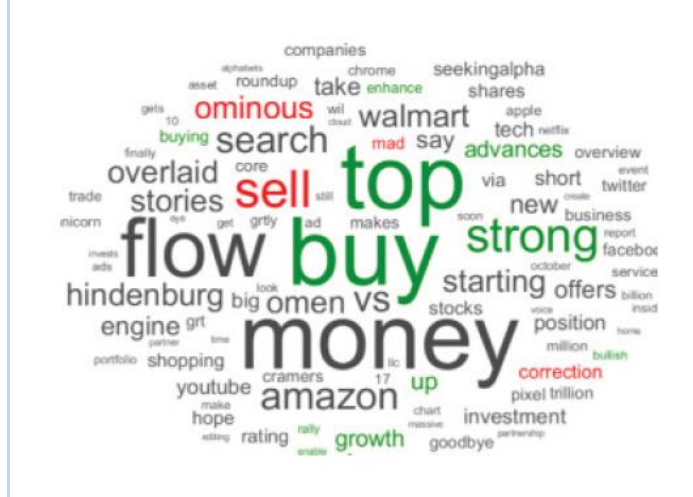

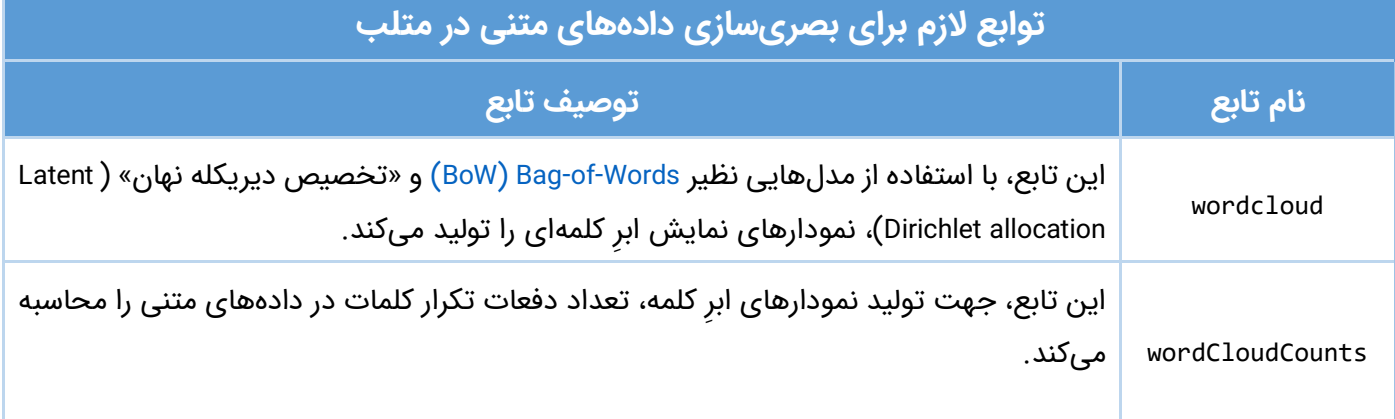

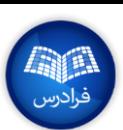

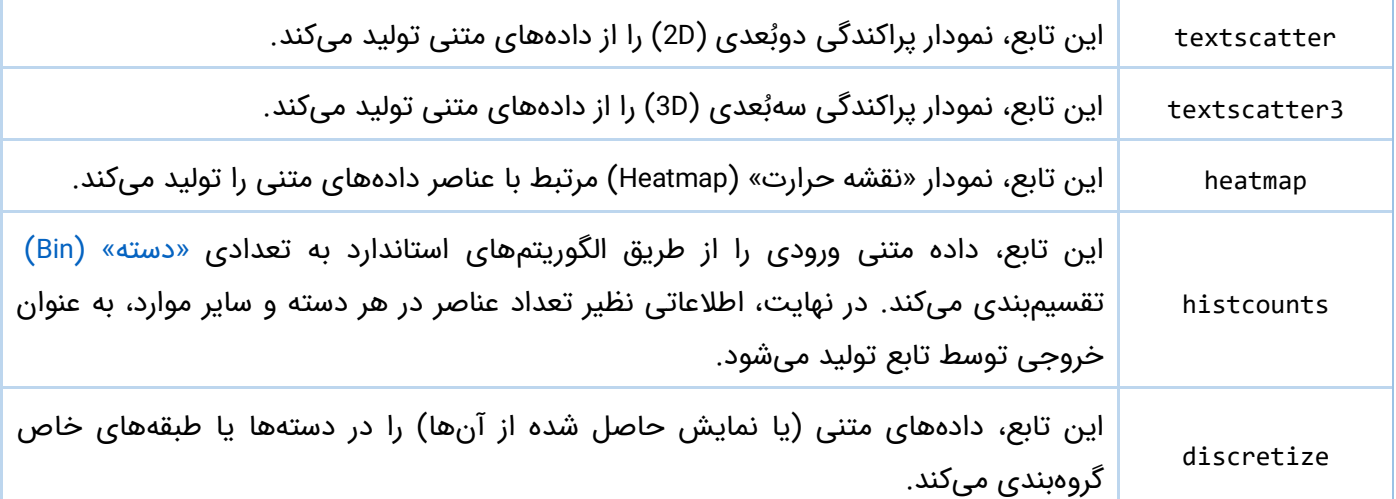

### **مدلسازی دادههای متنی و پیشبینی در متلب**

با استفاده از روشهایی نظیر Words-of-Bag و یا مدلهای [»تعبیهسازی کلمات« \)](https://blog.faradars.org/create-data-products-using-sequence-to-sequence-models/?utm_medium=referral-blog&utm_source=cheatsheets&utm_campaign=BFCS0027&utm_content=blog_link)Embedding Word )از پیش آموزش دیده، میتوان دادههای متنی را به [»نمایش عددی«](https://blog.faradars.org/text-classification-in-python/?utm_medium=referral-blog&utm_source=cheatsheets&utm_campaign=BFCS0027&utm_content=blog_link)  )[Representation Numerical](https://blog.faradars.org/text-classification-in-python/?utm_medium=referral-blog&utm_source=cheatsheets&utm_campaign=BFCS0027&utm_content=blog_link) )متناظر آنها تبدیل کرد.

همچنین، از طریق توابع تعریف شده در تولباکس تحلیل متن، میتوان الگوریتمهای یادگیری ماشین را برای پیشبینی و مدلسازی موضوعی مورد استفاده قرار داد.

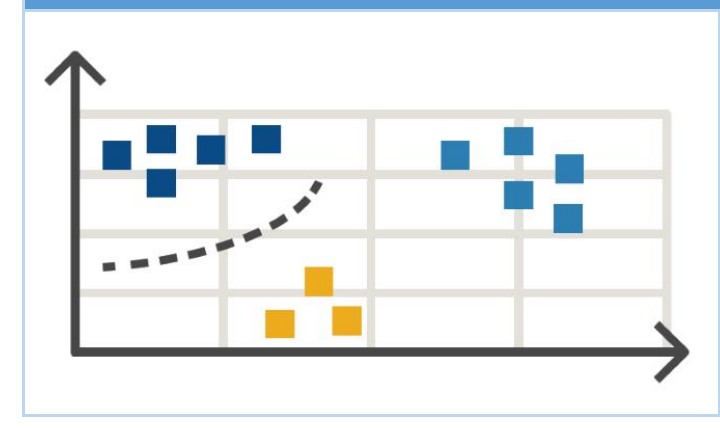

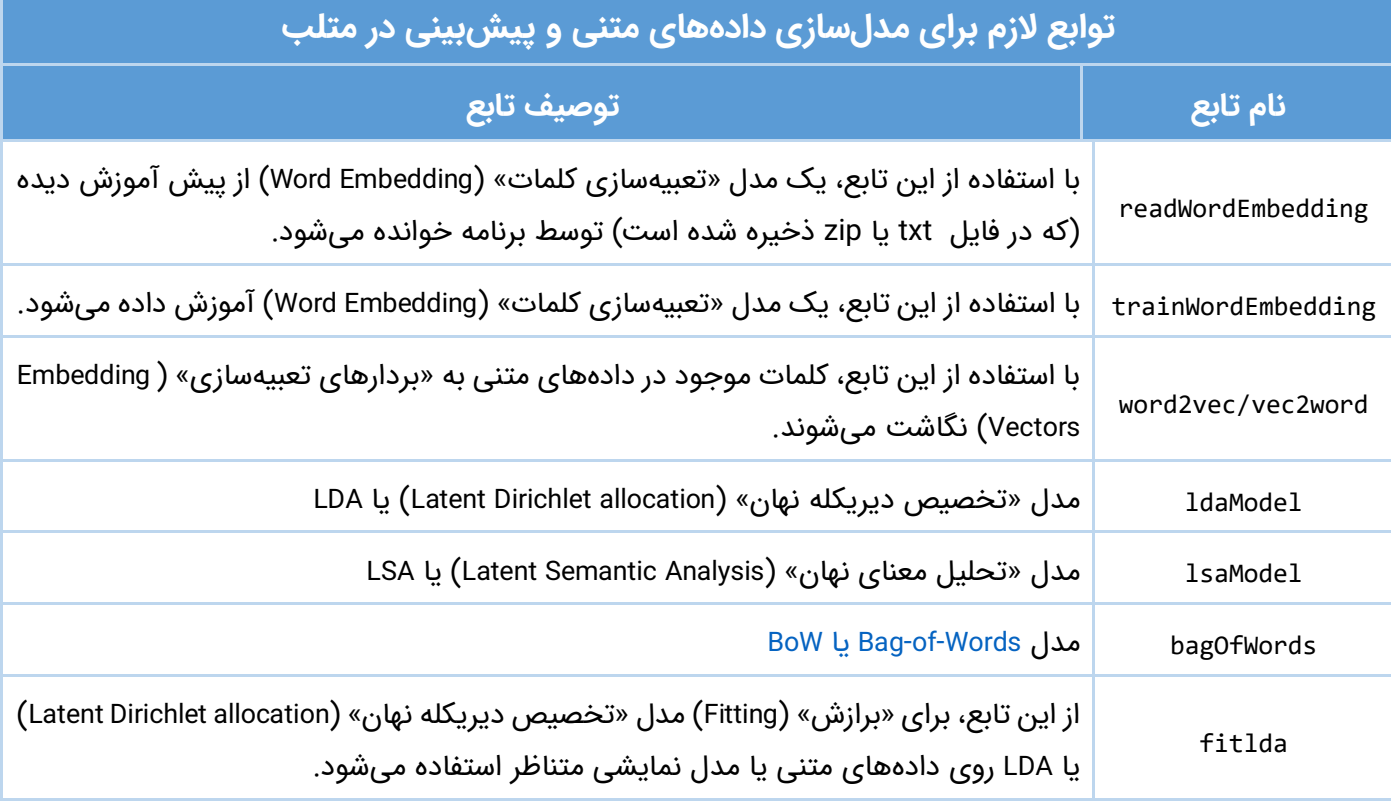

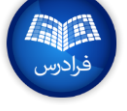

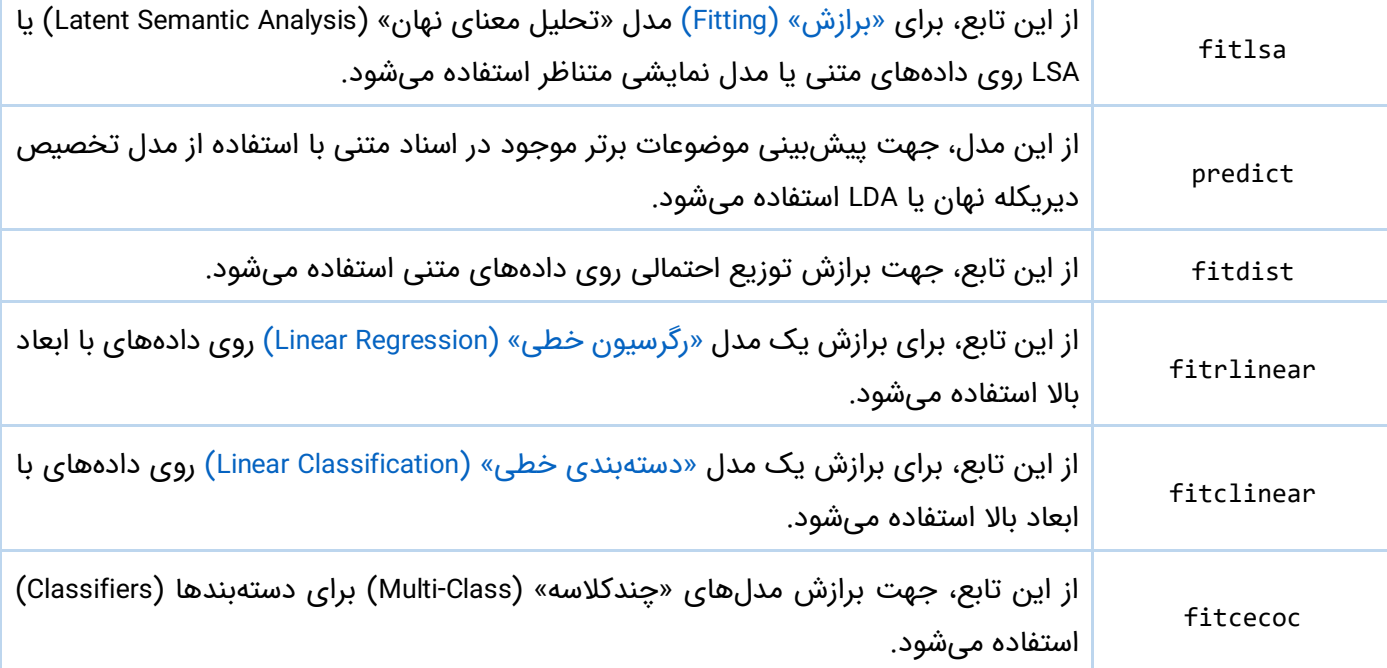

## **خواندن اسناد و استخراج دادههای متنی**

با استفاده از توابع تعریف شده در تولباکس تحلیل متن، این امکان برای کاربران و برنامهنویسان فراهم شده است تا دادههای متنی را از فایلهای PDF، فایلهای Microsoft Word، فایلهای متنی ساده و فایلهای »صفحه گسترده« )Spreadsheet )استخراج کنند.

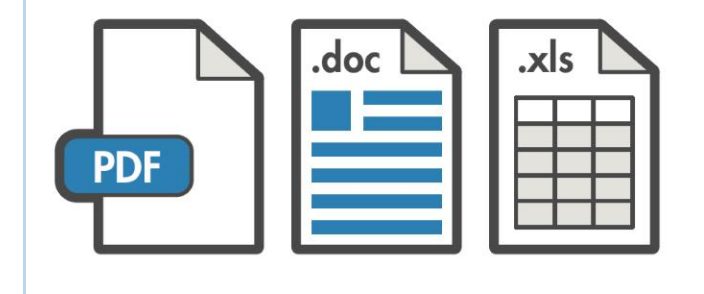

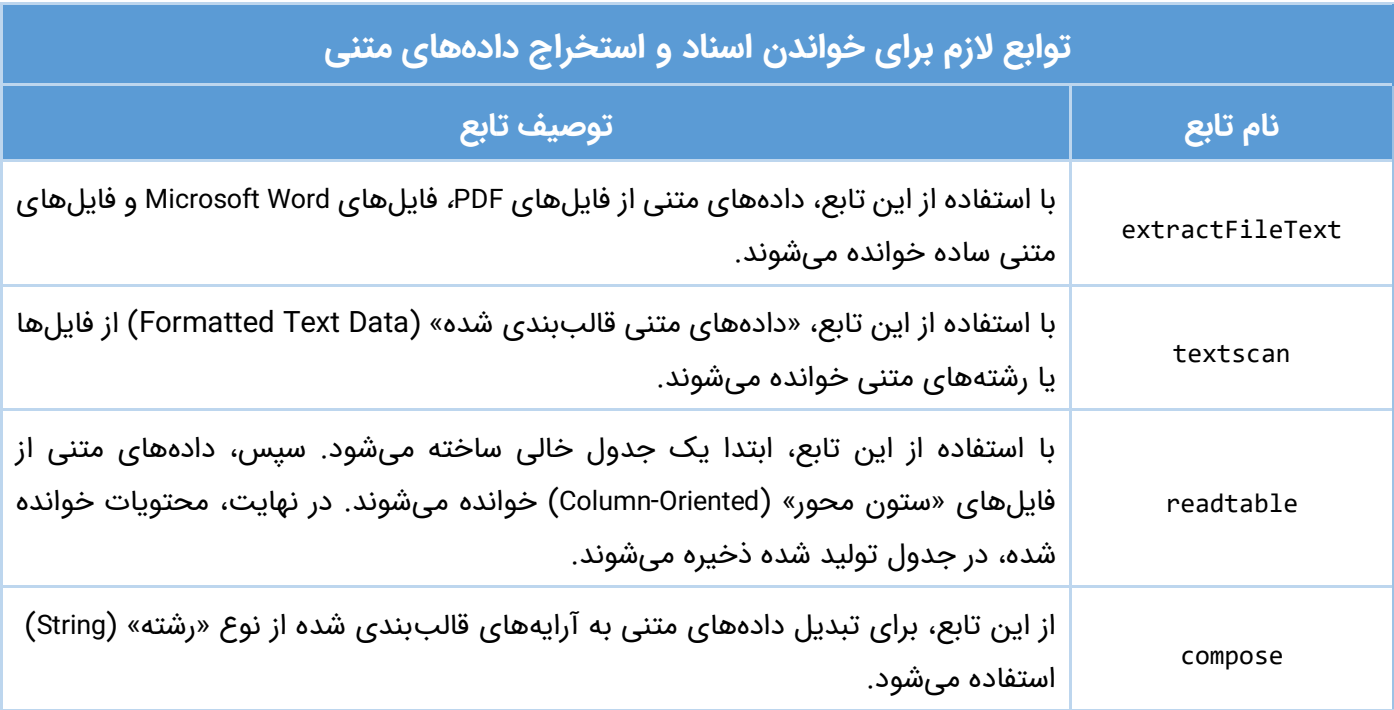

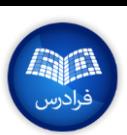

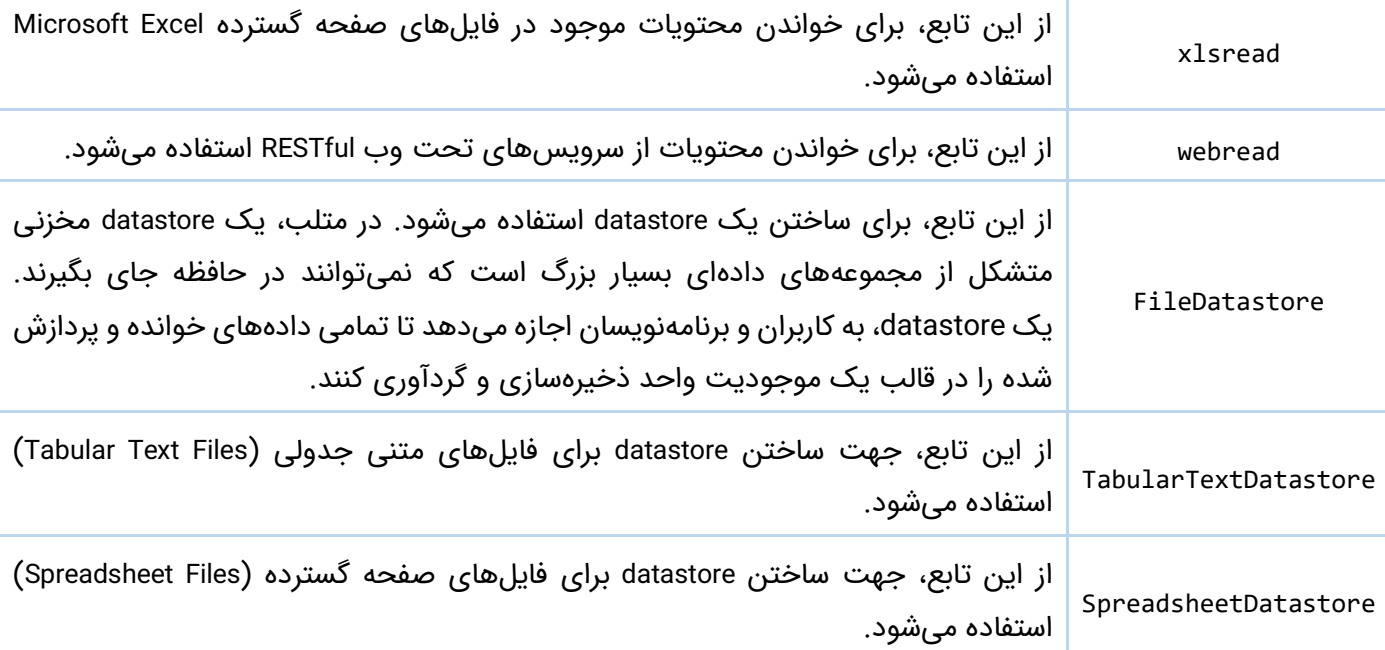

### **پیشپردازش دادههای متنی**

توابع تعریف شده در تولباکس تحلیل متن متلب، این امکان را برای کاربران این زبان برنامهنویسی فراهم میآورند تا »ویژگیهایی« )Features )را که بار معنایی ندارند و برای تحلیل (کمی و کیفی) دادههای متنی مفید نیستند، شناسایی و حذف کنند.

ویژگیهایی نظیر کلمات شایع، عالئم نقطهگذاری و آدرسهای اینترنتی از جمله چنین ویژگیهایی هستند. همچنین، تکنیکهایی برای »نرمالسازی دادههای متنی« )Normalization Text )در تولباکس تحلیل متن تعریف شدهاند که برای بازگرداندن کلمات به »فرم ریشهای« ) Root Form )مورد استفاده قرار میگیرند )فرایند Stemming).

# "Performed preventive maintenance serviceing on a broken pump."

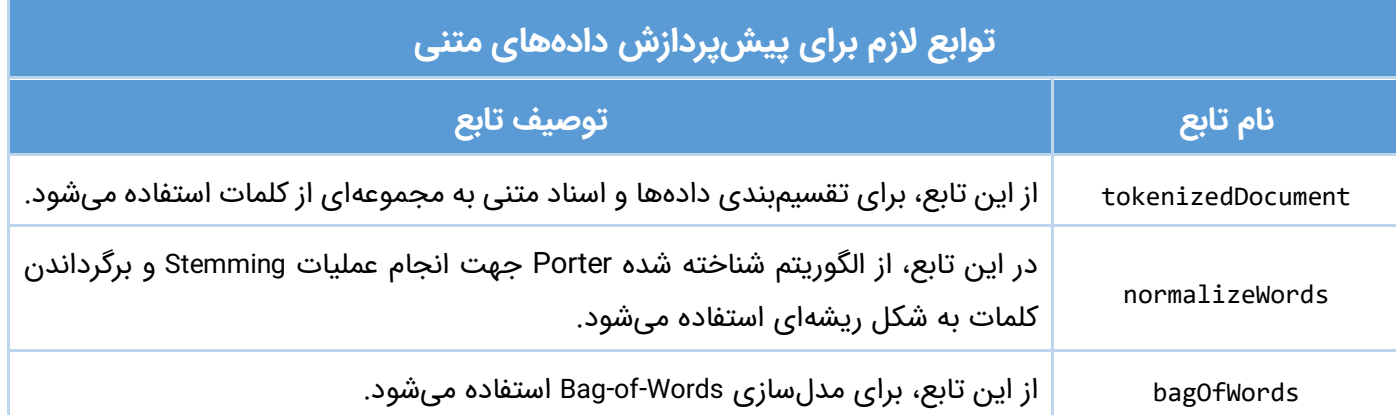

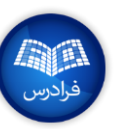

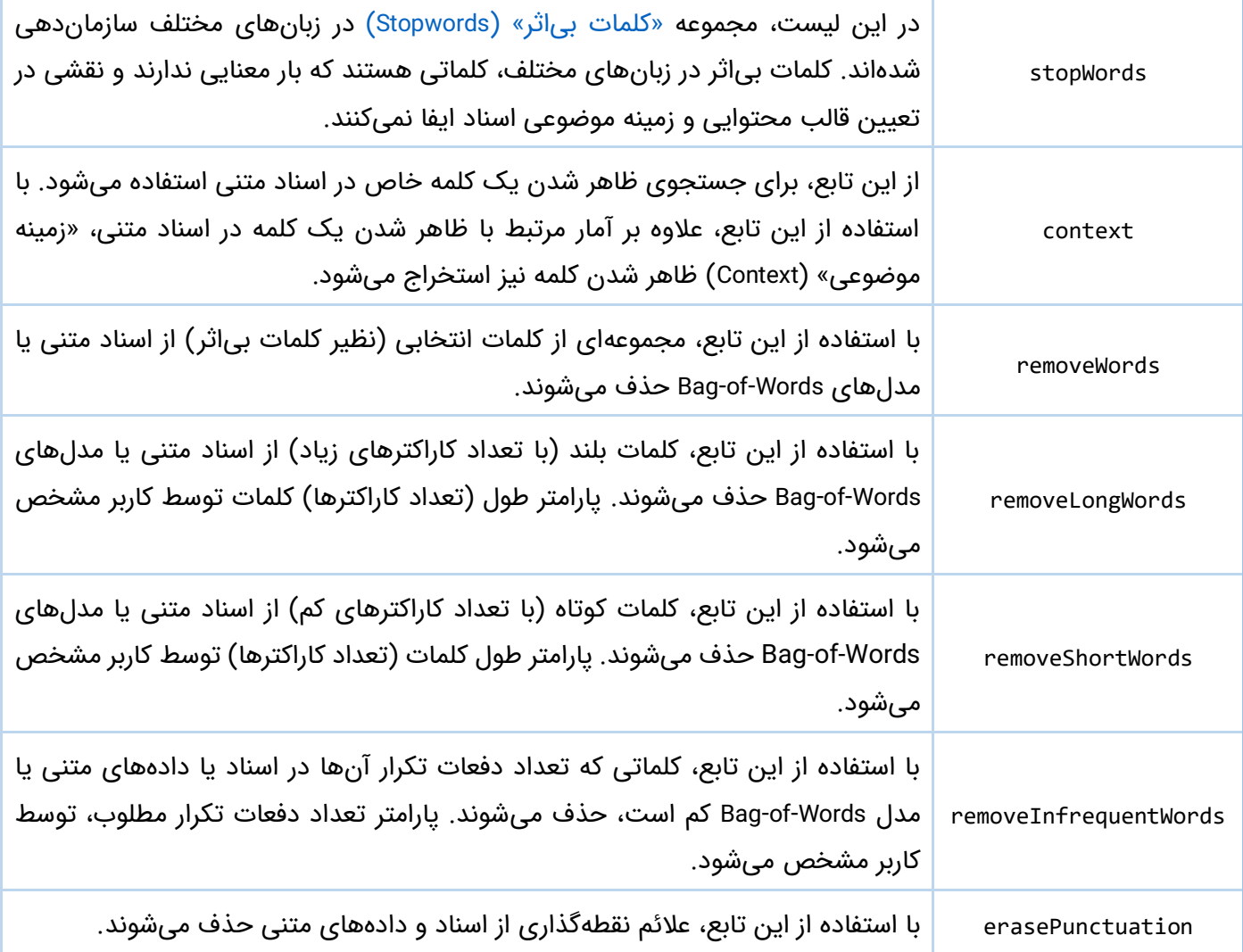

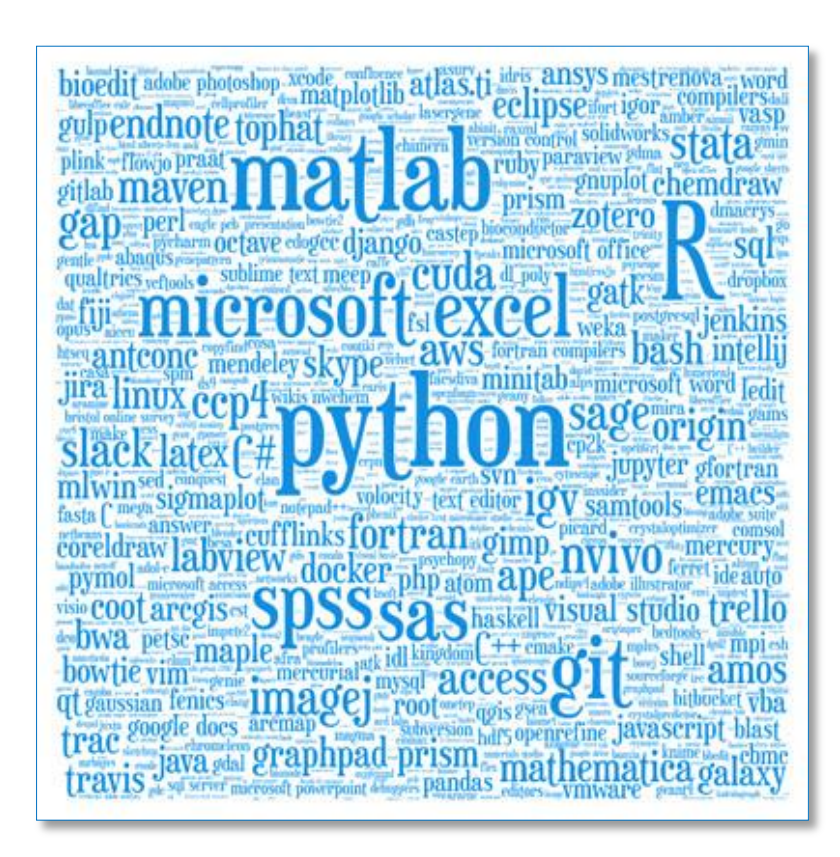

# **نوع داده »رشته« )String)**

توابع تعریف شده در تولباکس تحلیل متن، این امکان را برای کاربران و برنامهنویسان فراهم میآورند تا دادههای متنی را به شکل بهینهای »دستکاری« )Manipulate)، »مقایسه« )Compare )و »ذخیره« )Store )کنند.

# "Hello, world"

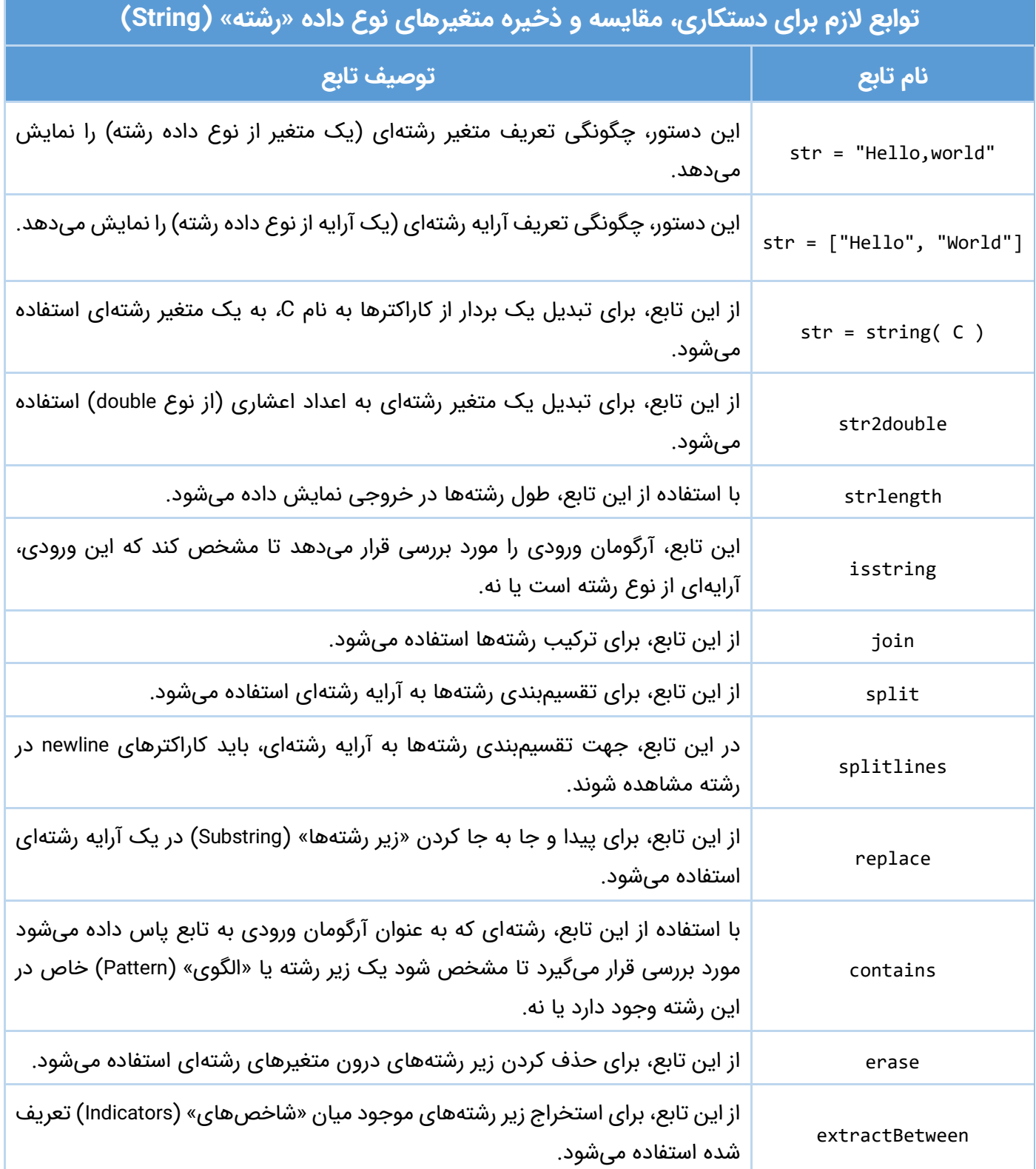

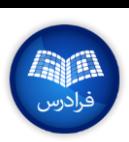

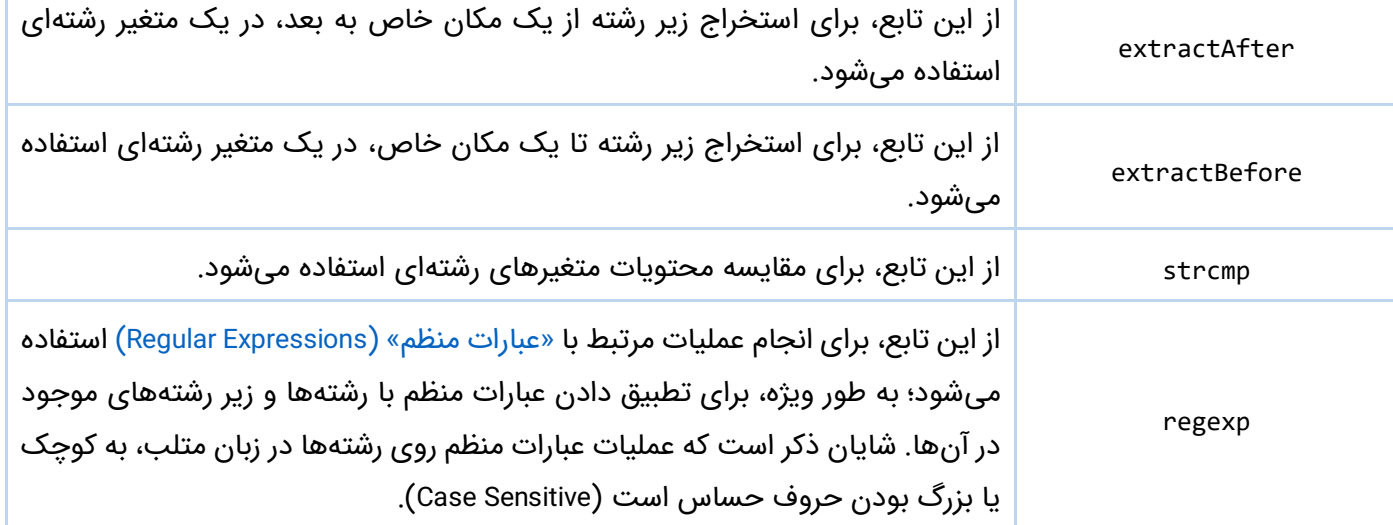

مجموعه آموزشهای [دادهکاوی و یادگیری ماشین](https://faradars.org/how-to-learn/machine-learning-and-data-mining?utm_medium=referral-blog&utm_source=cheatsheets&utm_campaign=BFCS0027&utm_content=FD_Course_Link) )+کلیک کنید(

برای مشاهده دیگر «تقلبنامههای» مجله فرادرس، به [این لینک](https://blog.faradars.org/tag/cheatsheets?utm_medium=referral-blog&utm_source=cheatsheets&utm_campaign=BFCS0027&utm_content=cheatsheets_category_link) مراجعه فرمایید.

جهت آگاهی از آخرین تقلبنامههای منتشر شده، در [کانال تلگرام](https://t.me/FaraDarsMag?utm_medium=referral-blog&utm_source=cheatsheets&utm_campaign=BFCS0027&utm_content=mag_telegram_link) مجله فرادرس عضو شوید.

تهیه و تنظیم: [مجله فرادرس](https://blog.faradars.org/?utm_medium=referral-blog&utm_source=cheatsheets&utm_campaign=BFCS0027&utm_content=blog_link)

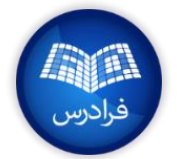